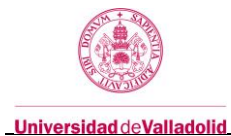

# **Adenda de la Guía docente de la asignatura "Sistemas Empotrados"**

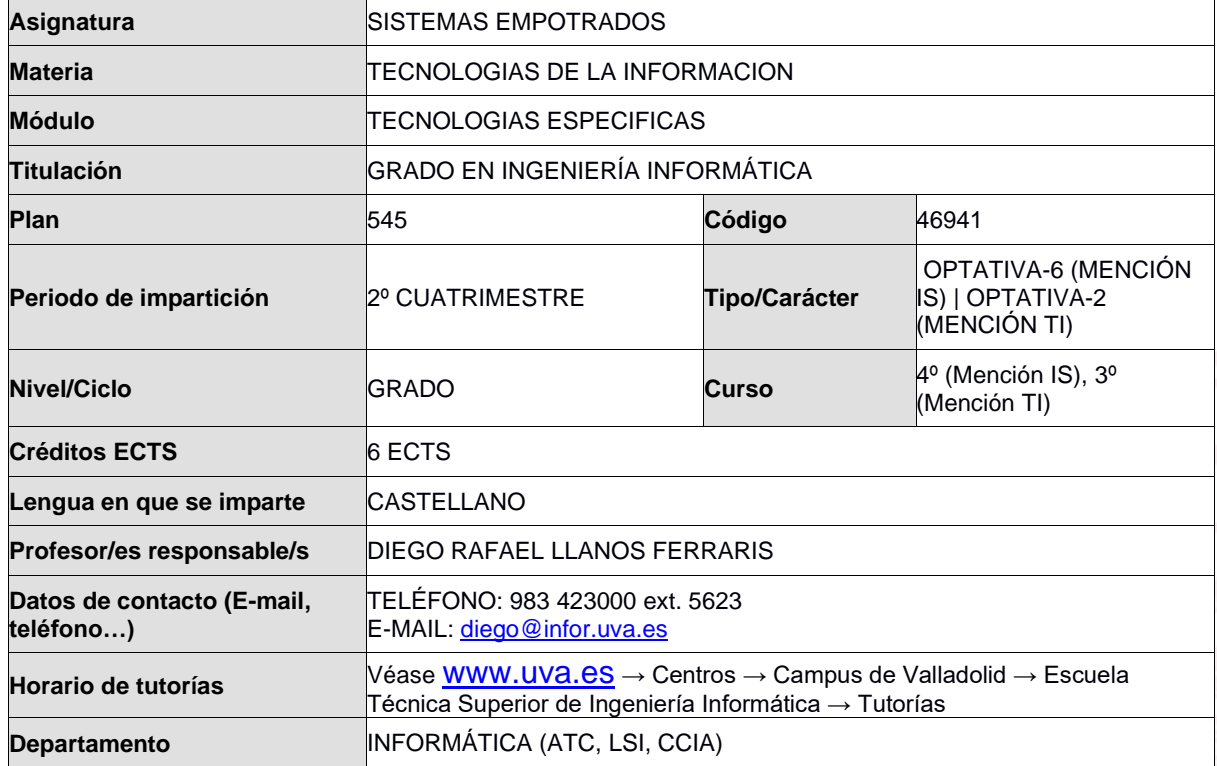

**Nota: se marcan en rojo los cambios en esta Guía Docente tras paso a modalidad online el día 13 de marzo 2020.**

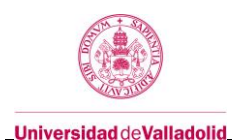

### **1. Situación / Sentido de la Asignatura**

### **1.1 Contextualización**

Aparece como asignatura optativa en las menciones "Ingeniería del Software" y "Tecnologías de la información". Se trata de ofrecer al alumno una visión unificada del software de sistema asociado a los sistemas empotrados.

### **1.2 Relación con otras materias**

Presenta relación con la asignatura "Hardware Empotrado", que estudia los componentes hardware de los sistemas cuya programación es objeto de estudio en esta asignatura, y con "Administración de Sistemas Operativos", que estudia el proceso de inicio del sistema haciendo uso del citado software.

### **1.3 Prerrequisitos**

Se presupone que el alumno conoce los comandos básicos del sistema operativo Unix, y que tiene conocimientos generales sobre el funcionamiento y arquitectura de los sistemas operativos.

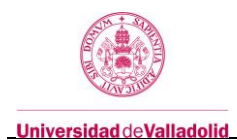

# **2. Competencias**

# **2.1 Generales**

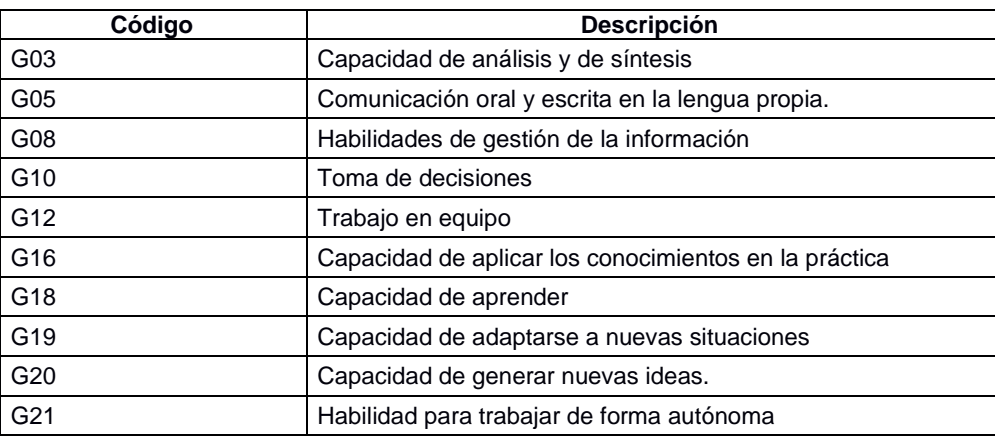

# **2.2 Específicas**

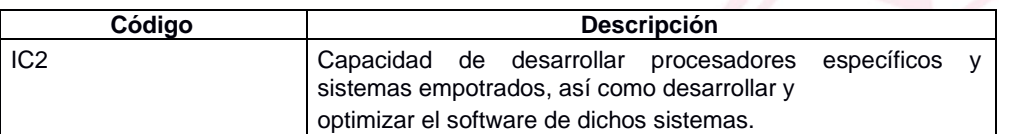

# **3. Objetivos**

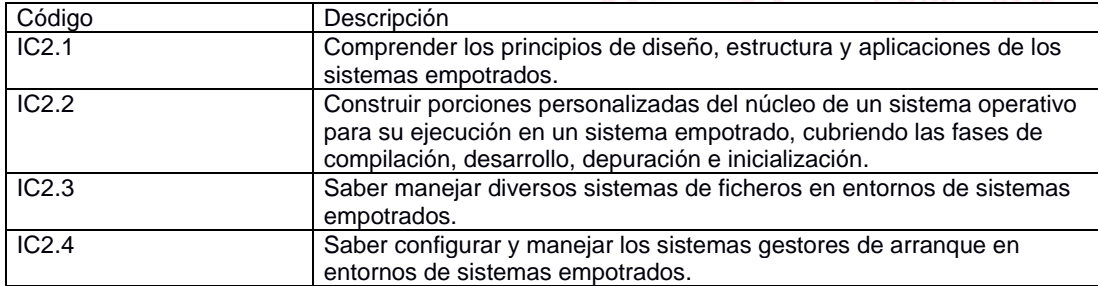

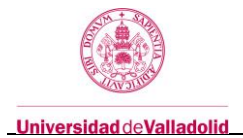

**4. Tabla de dedicación del estudiante a la asignatura tras paso a modalidad online el día 13 de marzo 2020**

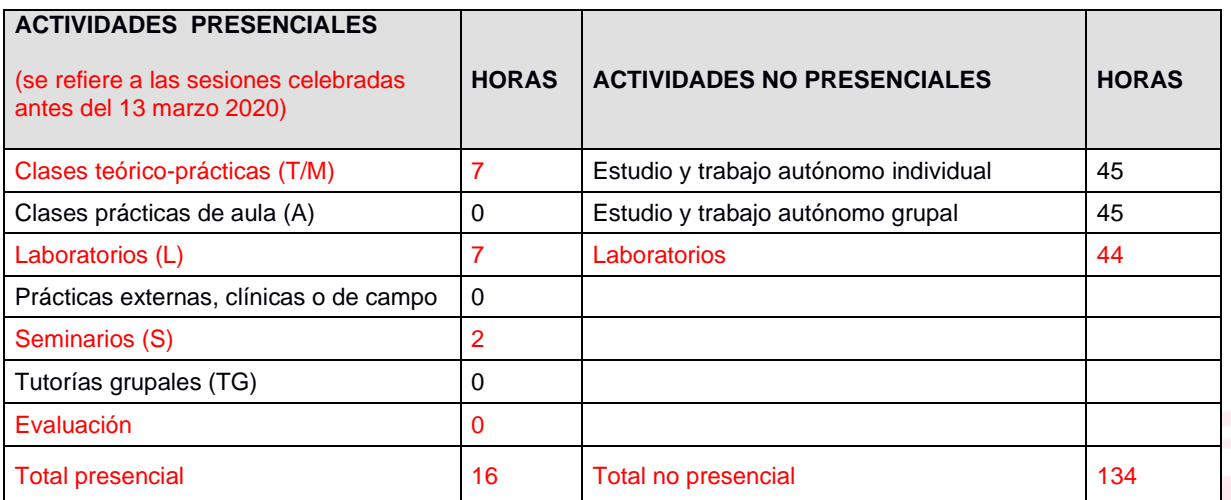

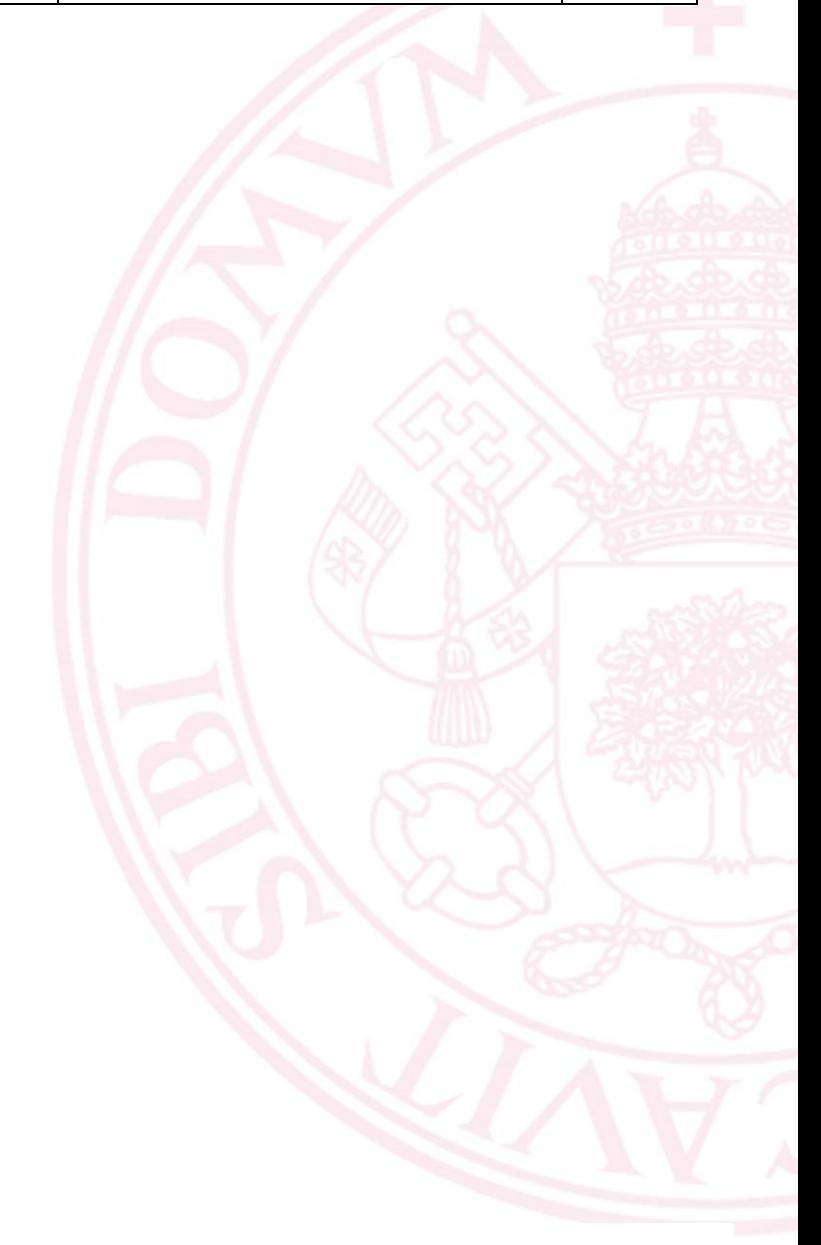

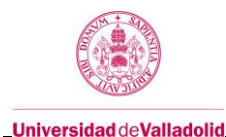

## **5. Bloques temáticos**

### **Bloque 1:Sistemas Empotrados**

Carga de trabajo en créditos ECTS: 6

### **a. Contextualización y justificación**

Este bloque comprende la totalidad de la asignatura "Sistemas Empotrados". La fuerte interdependencia de los temas tratados convierte en artificial cualquier subdivisión en bloques temáticos.

### **b. Objetivos de aprendizaje**

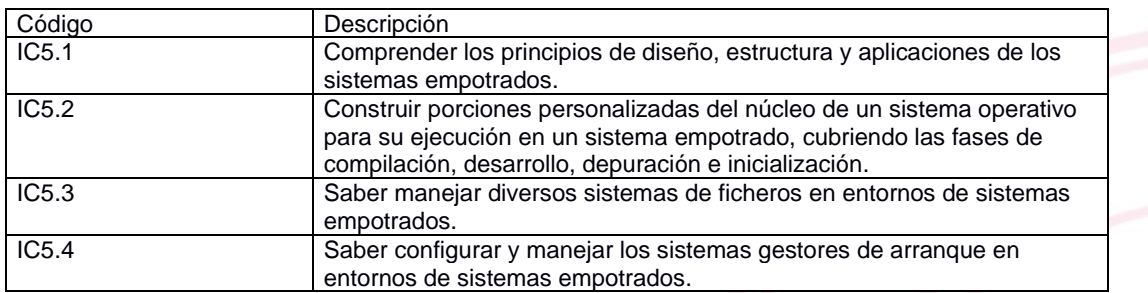

### **c. Contenidos**

**PROYECTO 1: Instalación de una distribución Linux para PC**

- 1 Introducción
- 2 El entorno de máquinas virtuales
- 3 Instalación de una distribución Slackware Linux
- 4 Configuración de la instalación, reinicio y comprobaciones finales.

### **PROYECTO 2: Instalación de una distribución Linux en un sistema empotrado**

- 2.1: Instalación del software para Raspberry Pi
- 2.2. Primer arranque de Raspberry Pi

### **PROYECTO 3: Compilación e instalación del kernel Linux**

3.1: El kernel Linux y sus módulos.

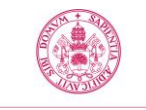

**Universidad de Valladolid** 

### Adenda de la Guía docente de la asignatura Sistemas Empotrados curso 2019/2020

- 3.2. Obtención y desplegado de los fuentes del kernel.
- 3.3 Compilación del kernel Linux.
- 3.4 Instalación del kernel Linux.
- 3.5 Configuración del gestor de arranque para utilizar el nuevo kernel.
- 3.6 Desarrollo de versiones optimizadas del nuevo kernel.

#### **PROYECTO 4: Compilación cruzada del kernel para Raspberry Pi**

- 4.1 Obtención del código del compilador cruzado.
- 4.2. Obtención del código fuente del kernel.
- 4.3 Compilación cruzada del kernel
- 4.4 Instalación del nuevo kernel, de sus módulos y del firmware.

#### **PROYECTO 5: Construcción de un sistema de ficheros y proceso de arranque.**

- 5.1. Introducción: etapas del desarrollo de un sistema de ficheros.
- 5.2 Preparación del espacio físico.
- 5.3 Copia de archivos del sistema.
- 5.4 Creación de la estructura de directorios.
- 5.5 Copia de programas (comandos y aplicaciones)
- 5.6 Copia de librerías dinámicas necesarias.
- 5.7 El sistema de ficheros "proc".
- 5.8 Uso de chroot para las pruebas.
	- 5.9. Copia del kernel y los módulos.
	- 5.10. Ajuste de ficheros de configuración.
	- 5.11 Purgado de scripts de arranque.
	- 5.12. Instalación del gestor de arranque.

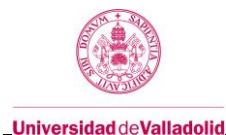

5.13. Primer arranque del nuevo sistema y revisión de ejecutables necesarios.

#### **PROYECTO 6: Reducción de espacio en disco.**

- 6.1 Problemas de la situación de partida.
- 6.2 Solución 1: El comando strip.
- 6.3 Solución 2: uso de BusyBox.
- 6.4 Solución 3: Creación de un sistema de ficheros completo con Buildroot.
- 6.5 Creación de una nueva imagen de arranque para el sistema Buildroot.

#### **PROYECTO 7: Compilación cruzada de una distribución Linux**

- 7.1 Configuración de Buildroot para compilación cruzada.
- 7.2 Compilación cruzada del sistema de ficheros.
- 7.3 Instalación del sistema de ficheros en la Raspberry Pi.

### **PROYECTO 8: Uso de la interfaz GPIO.**

- 8.1 Introducción
- 8.2 Instalación del software necesario.
- 8.3 Desarrollo del hardware.
- 8.4 Control del hardware y pruebas.

### **d. Métodos docentes**

- Clase magistral participativa.
- Desarrollo de proyectos
- Tras paso a modalidad online el 13 de marzo, publicación de guías detalladas de prácticas para la realización de proyectos, indicaciones para su realización a través de Moodle, tutorías personalizadas y resolución de problemas e incidencias online.

#### **e. Plan de trabajo**

Además de conocer los fundamentos en los que se basa la asignatura, se propondrán ocho proyectos de carácter práctico, para reforzar los conocimientos adquiridos. Las fechas de entrega de los citados trabajos se

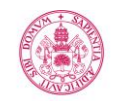

**Universidad de Valladolid** 

corresponderán con las semanas dos, cuatro, seis, ocho, diez, doce, catorce y quince. El plan de trabajo se mantiene sin cambios tras el paso a la modalidad online el día 13 de marzo 2020.

El paso a modalidad online no afecta en lo más mínimo a la realización de las prácticas, dado que los alumnos disponen de todo el hardware necesario y tienen acceso online a las máquinas virtuales.

### **f. Evaluación tras paso a modalidad online el día 13 de marzo 2020**

- Evaluación de las prácticas presentadas online en respuesta a los ocho proyectos propuestos.
- Se eliminan la celebración de los dos test teóricos de la asignatura.

#### **g. Bibliografía básica**

• Material proporcionado por el profesor en clase.

### **h. Bibliografía complementaria**

- Pro Linux Embedded Systems, Gene Sally, Ed. Apress, ISBN 978-1-4302-7227-4
- Linux for Embedded and Real-time Applications, Doug Abbott, 2º ed, Ed. Newnes, ISBN 978-0-7506- 7932-9
- Fundamentos de Informática y Programación en C, Diego R. Llanos Ferraris, primera edición, editorial Paraninfo, 2010, ISBN 978-84-9732-792-3.

#### **i. Recursos necesarios**

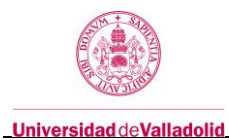

## **6. Temporalización (por bloques temáticos)**

El número de semanas de un cuatrimestre son 15.

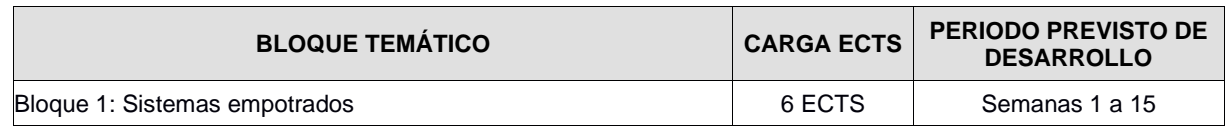

### **7. Sistema de calificaciones tras paso a modalidad online el día 13 de marzo 2020 – Tabla resumen**

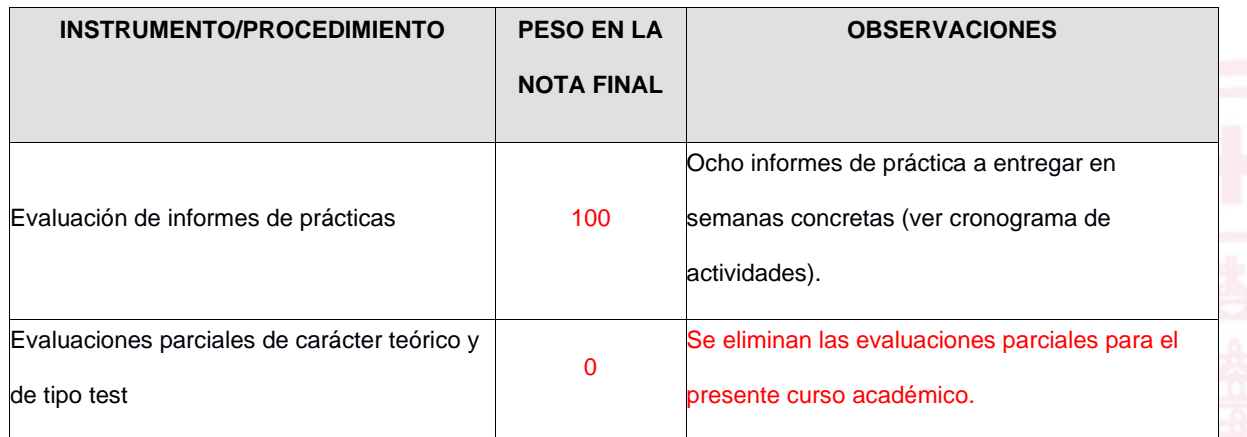

### **Notas importantes tras paso a modalidad online el día 13 de marzo 2020:**

- 1. Para poder aprobar la asignatura en la convocatoria ordinaria, el alumno deberá obtener al menos un 5 de nota media ponderada en las prácticas entregadas telemáticamente. Se elimina el requisito de obtener un 5 de nota media simple en los tests teóricos parciales, ya que dichos tests no se realizarán.
- 2. Los alumnos que no alcancen un 5 de media ponderada en las prácticas podrán recuperar **una** de las prácticas. La fecha límite de entrega de dicha práctica será la del día anterior al día del examen final correspondiente a la convocatoria ordinaria según se establece en el calendario académico de la UVa. La práctica entregada se corregirá sobre 7 puntos, no sobre 10. Si dicha recuperación no le basta al alumno para alcanzar los objetivos de evaluación, figurará como suspenso en la convocatoria ordinaria.
- 3. No se permitirá la entrega fuera de plazo de las prácticas al objeto de subir nota.
- 4. En la convocatoria extraordinaria, los alumnos suspensos deberán presentar **todas** las prácticas que hayan suspendido durante el curso.
- 5. Sólo se considerarán como "no presentados" los alumnos que no hayan entregado ninguna práctica de la asignatura.

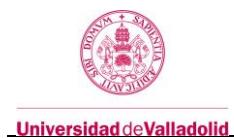

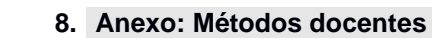

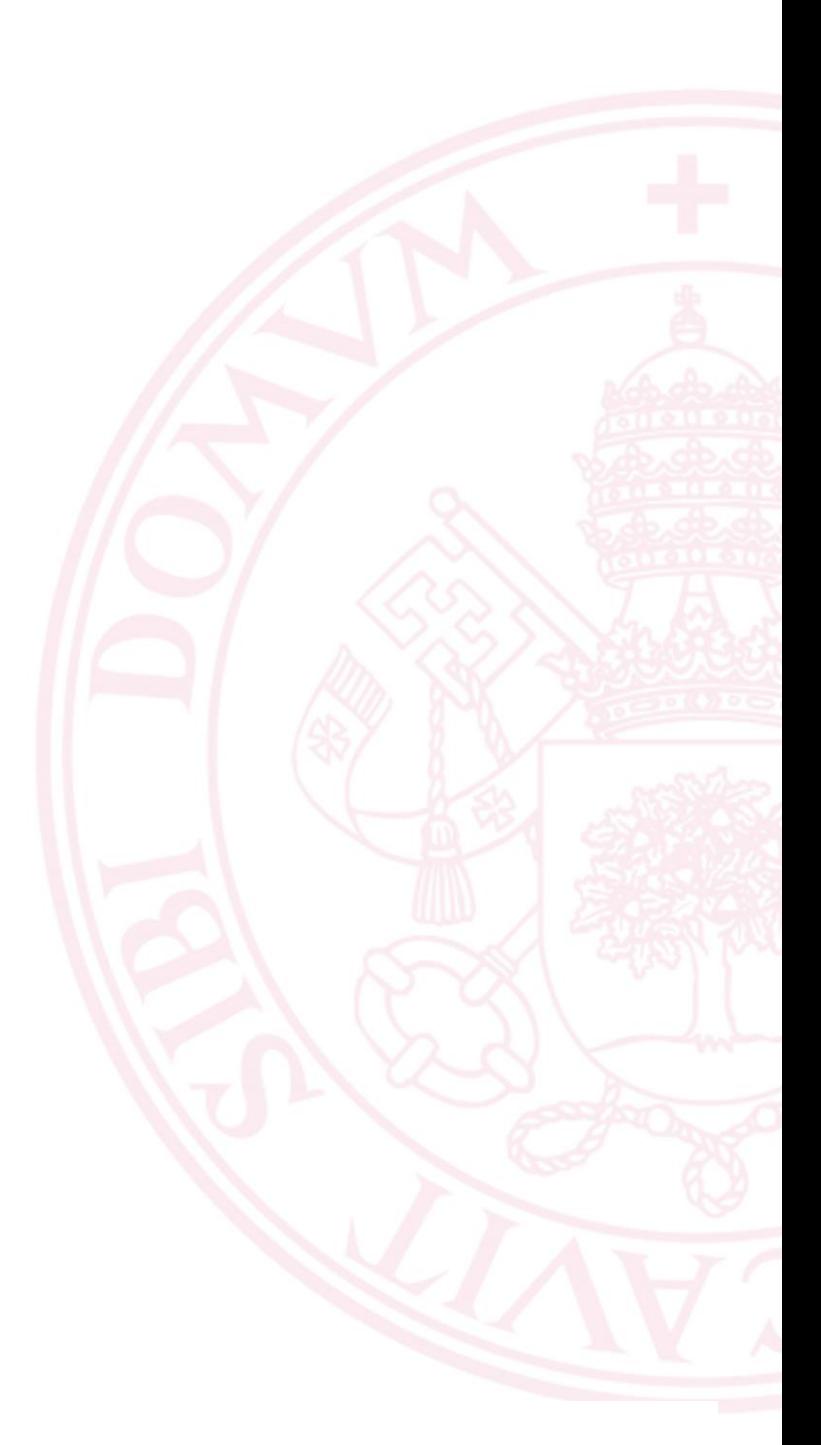